# Free Download

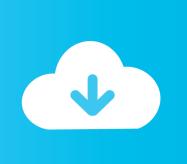

Tvs Msp 240 Classic Plus Driver Download

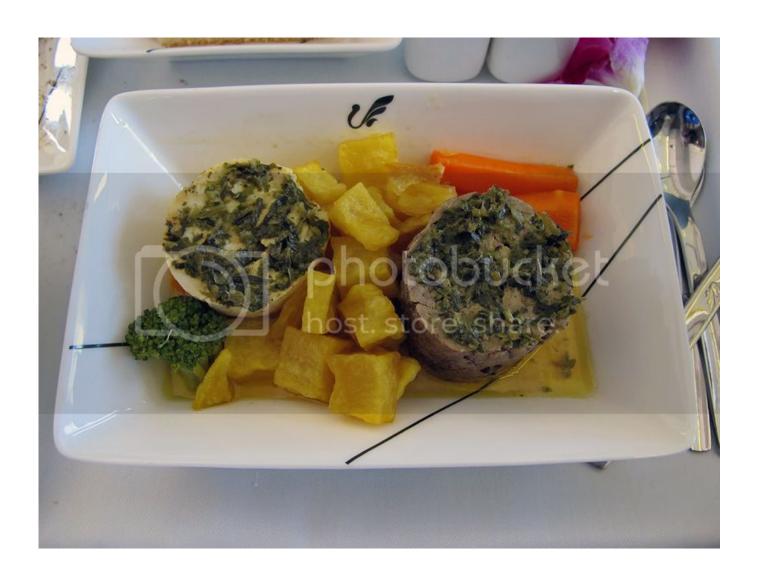

### Tvs Msp 240 Classic Plus Driver Download

## Free Download

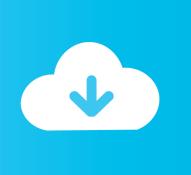

Automatic scan for the official Tvs Msp 240 Classic Driver - compatible with Windows XP, Vista, Windows 7 and Windows 8, using DriverGenius (10.. Tvs Msp 240 Classic Plus Driver DownloadTvs Msp 240 StarTvs Msp 240 Classic Plus Driver DownloadTvs Msp 240 StarThese tools make the entire process of updating your systems drivers - a breeze, and take all of the hassle and frustration out of the process of finding the proper drivers to install on your machine, and of keeping your computer always updated with the most current official drivers.. Nowadays even PC technicians use these automatic driver update utilities in their day to day work.

- 1. tvs msp 240 classic plus driver
- 2. msp240 classic plus driver
- 3. tvs 240 classic plus driver win 7

Some of the best tools we found to make the entire process much easier and a lot safer are: (most recommended) and.

#### tvs msp 240 classic plus driver

tvs msp 240 classic plus driver, tvs 240 classic plus driver download, msp240 classic plus driver, msp 240 classic plus driver free download, tvs 240 classic plus driver win 7 I Can 039;t Delete A Text Box In Excel For Mac Normalise

2MB) Download Official Tvs drivers: beware of downloading unofficial drivers from unknown sources for your Tvs device. Templates For Pages Mac

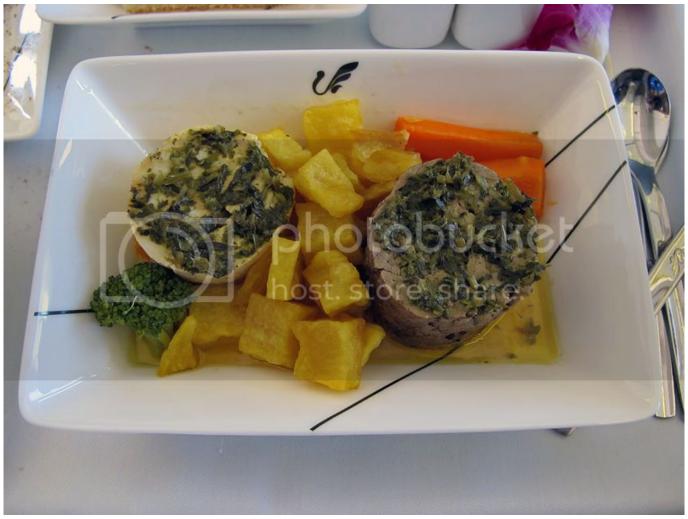

How To Download Jarvee On Mac

## msp240 classic plus driver

#### Tcp Ip Patch For Windows 7 - Event Id 4226 - Download Free Apps

This could cause system crashes and multitude of PC errors We recommend using a professional driver update utility to instantly search for the missing drivers natching your Windows version, downloaded from official sources only.. Update Tvs Drivers in a safe and easy way If you're looking for the proper Driver matching your Tvs hardware and windows version, we recommend using an automatic driver update utility to make the process smooth, free of errors and malware risks.. Making mistakes in this process could result in system crashes, slowdowns and other annoying problems.. Finding the right driver online can be a challenging task if you're not a computer geek and if you're not sure which is the exact official Tvs driver matching your system's needs. Unduh Whatsapp Apk Terbaru 2017 Day Mod Crisis Action

## tvs 240 classic plus driver win 7

Zeiss Serial Numbers

ae05505a44 RPG Maker MV - Fantasy Tiles - Elves Activation Code [addons]

ae05505a44

??????????????